### Oracle® MICROS Edge Controller 2 Series Licensing Information User Manual F52244-02

March 2022

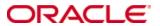

Oracle® MICROS Edge Controller 2 Series Licensing Information User Manual Version 1.0

F52244-02

### **Oracle Legal Notices**

Copyright Notice

Copyright © 1994, 2022, Oracle and/or its affiliates.

#### License Restrictions Warranty/Consequential Damages Disclaimer

This software and related documentation are provided under a license agreement containing restrictions on use and disclosure and are protected by intellectual property laws. Except as expressly permitted in your license agreement or allowed by law, you may not use, copy, reproduce, translate, broadcast, modify, license, transmit, distribute, exhibit, perform, publish, or display any part, in any form, or by any means. Reverse engineering, disassembly, or decompilation of this software, unless required by law for interoperability, is prohibited.

### **Warranty Disclaimer**

The information contained herein is subject to change without notice and is not warranted to be error-free. If you find any errors, please report them to us in writing.

#### **Restricted Rights Notice**

If this is software or related documentation that is delivered to the U.S. Government or anyone licensing it on behalf of the U.S. Government, then the following notice is applicable:

U.S. GOVERNMENT END USERS: Oracle programs (including any operating system, integrated software, any programs embedded, installed or activated on delivered hardware, and modifications of such programs) and Oracle computer documentation or other Oracle data delivered to or accessed by U.S. Government end users are "commercial computer software" or "commercial computer software documentation" pursuant to the applicable Federal Acquisition Regulation and agency-specific supplemental regulations. As such, the use, reproduction, duplication, release, display, disclosure, modification, preparation of derivative works, and/or adaptation of i) Oracle programs (including any operating system, integrated software, any programs embedded, installed or activated on delivered hardware, and modifications of such programs), ii) Oracle computer documentation and/or iii) other Oracle data, is subject to the rights and limitations specified in the license contained in the applicable contract. The terms governing the U.S. Government's use of Oracle cloud services are defined by the applicable contract for such services. No other rights are granted to the U.S. Government.

#### **Hazardous Applications Notice**

This software or hardware is developed for general use in a variety of information management applications. It is not developed or intended for use in any inherently dangerous applications, including applications that may create a risk of personal injury. If you use this software or hardware in dangerous applications, then you shall be responsible to take all appropriate fail-safe, backup, redundancy, and other measures to ensure its safe use. Oracle Corporation and its affiliates disclaim any liability for any damages caused by use of this software or hardware in dangerous applications.

#### **Trademark Notice**

Oracle, Java, and MySQL are registered trademarks of Oracle and/or its affiliates. Other names may be trademarks of their respective owners.

Intel and Intel Inside are trademarks or registered trademarks of Intel Corporation. All SPARC trademarks are used under license and are trademarks or registered trademarks of SPARC International, Inc. AMD, Epyc, and the AMD logo are trademarks or registered trademarks of Advanced Micro Devices. UNIX is a registered trademark of The Open Group.

### Third-Party Content, Products, and Services Disclaimer

This software or hardware and documentation may provide access to or information about content, products, and services from third parties. Oracle Corporation and its affiliates are not responsible for and expressly disclaim all warranties of any kind with respect to third-party content, products, and services

unless otherwise set forth in an applicable agreement between you and Oracle. Oracle Corporation and its affiliates will not be responsible for any loss, costs, or damages incurred due to your access to or use of third-party content, products, or services, except as set forth in an applicable agreement between you and Oracle.

### **Documentation Accessibility**

For information about Oracle's commitment to accessibility, visit the Oracle Accessibility Program website at http://www.oracle.com/pls/topic/lookup?ctx=acc&id=docacc.

### **Access to Oracle Support**

Oracle customers that have purchased support have access to electronic support through My Oracle Support. For information,

visit http://www.oracle.com/pls/topic/lookup?ctx=acc&id=info or

visit http://www.oracle.com/pls/topic/lookup?ctx=acc&id=trs if you are hearing impaired.

# **Contents**

| Pr | eface                                                                                 | 5  |
|----|---------------------------------------------------------------------------------------|----|
|    | Audience                                                                              | 5  |
|    | Customer Support                                                                      | 5  |
|    | Documentation                                                                         | 5  |
|    | Revision History                                                                      | 5  |
| 1  | Introduction                                                                          | 6  |
| 2  | Licensing Information                                                                 | 7  |
|    | Description of Product Editions                                                       | 7  |
|    | Third-Party Notices and/or Licenses                                                   | 8  |
|    | Commercial Software                                                                   | 8  |
| 3  | Licenses                                                                              | 9  |
|    | Microsoft .NET Framework Redistributable End User License Agreement                   | 9  |
|    | Microsoft Software License Terms for Visual C++ 2008 Runtime Libraries Service Pack 1 | 11 |
|    | Microsoft Software License Terms for Visual Studio 2013                               | 13 |
|    | Microsoft Software License Terms for Visual Studio 2015                               | 17 |
|    | Microsoft Windows 10 IoT Enterprise 2019 LTSC                                         | 21 |
|    | Intel Software License Agreement                                                      | 32 |

### **Preface**

This document contains licensing information for the Oracle MICROS Edge Controller 2 Series.

### **Audience**

This document is intended for users of the Oracle MICROS Edge Controller 2 Series.

### **Customer Support**

To contact Oracle Customer Support, access My Oracle Support at the following URL: https://support.oracle.com

When contacting Customer Support, please provide the following:

- Product version and program/module name
- Functional and technical description of the problem (include business impact)
- Detailed step-by-step instructions to recreate
- Exact error message received and any associated log files
- Screenshots of each step you take

### **Documentation**

Oracle Hospitality product documentation is available on the Oracle Help Center at <a href="http://docs.oracle.com/en/industries/food-beverage/">http://docs.oracle.com/en/industries/food-beverage/</a>

### **Revision History**

| Date       | Description of Change |
|------------|-----------------------|
| March 2022 | Initial publication.  |

Preface 5

### 1 Introduction

This Licensing Information document is a part of the product or program documentation under the terms of your Oracle license agreement and is intended to help you understand the program editions, entitlements, restrictions, prerequisites, special license rights, and/or separately licensed third party technology terms associated with the Oracle software program(s) covered by this document (the "Program(s)"). Entitled or restricted use products or components identified in this document that are not provided with the particular Program may be obtained from the Oracle Software Delivery Cloud website (https://edelivery.oracle.com) or from media Oracle may provide.

If you have a question about your license rights and obligations, please contact your Oracle sales representative, review the information provided in Oracle's Software Investment Guide (http://www.oracle.com/us/corporate/pricing/software-investment-guide/index.html), and/or contact the applicable Oracle License Management Services representative listed on http://www.oracle.com/us/corporate/license-management-services/index.html.

This document does not address infrastructure technology requirements.

Introduction 6

# **2** Licensing Information

# **Description of Product Editions**

The **Oracle MICROS Edge Controller 2 Series** is small form factor back office PC for enhanced computing operations.

| Product                                      | Subproduct                                                                                                    | Description                                                                                                    |
|----------------------------------------------|----------------------------------------------------------------------------------------------------|----------------------------------------------------------------------------------------------------|
| Oracle MICROS<br>Edge Controller<br>2 Series | <ul> <li>Oracle MICROS Edge Controller 250</li> <li>Microsoft Windows 10 IoT Enterprise 2019 LTSC</li> <li>Part Number: 7604435</li> </ul> | Oracle MICROS Edge<br>Controller 250 with 1 Intel<br>Core i5-10500TE processor,<br>16 GB RAM, 256 GB SSD, 2<br>NICs, and Windows 10 IoT<br>Enterprise 2019 LTSC |
|                                              | Oracle MICROS Edge Controller 250  • Without OS preinstalled  • Part Number: 7604436                                                       | Oracle MICROS Edge<br>Controller 250 with 1 Intel<br>Core i5-10500TE processor,<br>16 GB RAM, 256 GB SSD,<br>and 2 NICs. Operating<br>system not included.      |

Licensing Information

## **Third-Party Notices and/or Licenses**

### **Commercial Software**

Commercial software products or components distributed in **Oracle MICROS Edge Controller 200 Series** are identified in the following table along with the applicable licensing information.

| Provider  | Component(s)                                                   | Licensing Information                                                                                                    |
|-----------|----------------------------------------------------------------|----------------------------------------------------------------------------------------------------|
| Microsoft | .NET Framework 4.5<br>Version 4.5                              | Licensed under the End User License Agreement available at https://msdn.microsoft.com  A copy of the License is below. Microsoft .NET Framework Redistributable End User License Agreement      |
|           | Visual C++ 2015<br>Runtime<br>Version 2015                     | Licensed under the Microsoft Software License Terms available at https://www.visualstudio.com  A copy of the License is below.  Microsoft Software License Terms for Visual Studio 2015         |
|           | Windows 10 IoT<br>Enterprise Operating<br>System<br>Version 10 | Licensed under the Microsoft Software License Terms available at https://msdn.microsoft.com  A copy of the License is below.  Microsoft Software License Terms for Windows 10  Operating System |
| Intel     | Intel Software<br>License Agreement                            | A copy of the License is below. Intel Software License Agreement                                                                                                    |

# Microsoft .NET Framework Redistributable End User License Agreement

IMPORTANT: READ CAREFULLY—These Microsoft Corporation ("Microsoft") operating system components, including any "online" or electronic documentation ("OS Components") are subject to the terms and conditions of the agreement under which you have licensed the applicable Microsoft operating system product ("OS Product") described below (each an "End User License Agreement" or "EULA") and the terms and conditions of this Supplemental EULA. BY INSTALLING, COPYING OR OTHERWISE USING THE OS COMPONENTS, YOU AGREE TO BE BOUND BY THE TERMS AND CONDITIONS OF THE APPLICABLE OS PRODUCT EULA AND THIS SUPPLEMENTAL EULA. IF YOU DO NOT AGREE TO THESE TERMS AND CONDITIONS, DO NOT INSTALL, COPY OR USE THE OS COMPONENTS.

NOTE: IF YOU DO NOT HAVE A VALID EULA FOR ANY "OS PRODUCT" (MICROSOFT WINDOWS 98, WINDOWS ME, WINDOWS NT 4.0 (DESKTOP EDITION), WINDOWS 2000 OPERATING SYSTEM, WINDOWS XP PROFESSIONAL AND/OR WINDOWS XP HOME EDITION), YOU ARE NOT AUTHORIZED TO INSTALL, COPY OR OTHERWISE USE THE OS COMPONENTS AND YOU HAVE NO RIGHTS UNDER THIS SUPPLEMENTAL EULA.

Capitalized terms used in this Supplemental EULA and not otherwise defined herein shall have the meanings assigned to them in the applicable OS Product EULA.

General. The OS Components are provided to you by Microsoft to update, supplement, or replace existing functionality of the applicable OS Product Microsoft grants you a license to use the OS Components under the terms and conditions of the OS Product EULA for the applicable OS Product (which are hereby incorporated by reference) and the terms and conditions set forth in this Supplemental EULA, provided that you comply with all such terms and conditions. To the extent that any terms in this Supplemental EULA conflict with terms in the applicable OS Product EULA, the terms of this Supplemental EULA control solely with respect to the OS Components.

Additional Rights and Limitations.

\*If you have multiple validly licensed copies of the applicable OS Product(s), you may reproduce, install and use one copy of the OS Components as part of such applicable OS Product(s) on all of your computers running validly licensed copies of the OS Product(s) provided that you use such additional copies of the OS Components in accordance with the terms and conditions above.

\*You may conduct internal benchmark testing of the .NET Framework component of the OS Components (".NET Component"). You may disclose the results of any benchmark test of the .NET Component, provided that you comply with the following terms: (1) you must disclose all the information necessary for replication of the tests, including complete and accurate details of

your benchmark testing methodology, the test scripts/cases, tuning parameters applied, hardware and software platforms tested, the name and version number of any third party testing tool used to conduct the testing, and complete source code for the benchmark suite/harness that is developed by or for you and used to test both the .NET Component and the competing implementation(s): (2) you must disclose the date(s) that you conducted the benchmark tests, along with specific version information for all Microsoft software products tested, including the .NET Component; (3) your benchmark testing was performed using all performance tuning and best practice guidance set forth in the product documentation and/or on Microsoft's support web sites, and uses the latest updates, patches and fixes available for the .NET Component and the relevant Microsoft operating system; (4) it shall be sufficient if you make the disclosures provided for above at a publicly available location such as a website, so long as every public disclosure of the results of your benchmark test expressly identifies the public site containing all required disclosures; and (5) nothing in this provision shall be deemed to waive any other right that you may have to conduct benchmark testing. The foregoing obligations shall not apply to your disclosure of the results of any customized benchmark test of the .NET Component, whereby such disclosure is made under confidentiality in conjunction with a bid request by a prospective customer, such customer's application(s) are specifically tested and the results are only disclosed to such specific customer.

Notwithstanding any other agreement you may have with Microsoft, if you disclose such benchmark test results, Microsoft shall have the right to disclose the results of benchmark tests it conducts of your products that compete with the .NET Component, provided it complies with the same conditions above.

\*Microsoft retains all right, title and interest in and to the OS Components. All rights not expressly granted are reserved by Microsoft.

IF THE APPLICABLE OS PRODUCT WAS LICENSED TO YOU BY MICROSOFT OR ANY OF ITS WHOLLY OWNED SUBSIDIARIES, THE LIMITED WARRANTY (IF ANY) INCLUDED IN THE APPLICABLE OS PRODUCT EULA APPLIES TO THE OS COMPONENTS PROVIDED THE OS COMPONENTS HAVE BEEN LICENSED BY YOU WITHIN THE TERM OF THE LIMITED WARRANTY IN THE APPLICABLE OS PRODUCT EULA.

HOWEVER, THIS SUPPLEMENTAL EULA DOES NOT EXTEND THE TIME PERIOD FOR WHICH THE LIMITED WARRANTY IS PROVIDED.

IF THE APPLICABLE OS PRODUCT WAS LICENSED TO YOU BY AN ENTITY OTHER THAN MICROSOFT OR ANY OF ITS WHOLLY OWNED SUBSIDIARIES, MICROSOFT DISCLAIMS ALL WARRANTIES WITH RESPECT TO THE OS COMPONENTS AS FOLLOWS:

DISCLAIMER OF WARRANTIES. TO THE MAXIMUM EXTENT PERMITTED BY APPLICABLE LAW, MICROSOFT AND ITS SUPPLIERS PROVIDE TO YOU THE OS COMPONENTS, AND ANY (IF ANY) SUPPORT SERVICES RELATED TO THE OS COMPONENTS ("SUPPORT SERVICES") AS IS AND WITH ALL FAULTS; and Microsoft and its suppliers hereby disclaim with respect to THE OS COMPONENTS AND SUPPORT SERVICES all warranties and conditions, whether express, implied or statutory, including, but not limited to, any (if any) warranties or conditions of OR RELATED TO: TITLE, NON-INFRINGEMENT, merchantability, fitness for a particular purpose, lack of viruses, accuracy or completeness of responses, results, lack of negligence or lack of workmanlike effort, QUIET ENJOYMENT, QUIET POSSESSION, AND CORRESPONDENCE TO DESCRIPTION. The

entire risk arising out of use or performance of the OS Components AND ANY SUPPORT SERVICES remains with you.

EXCLUSION OF INCIDENTAL, CONSEQUENTIAL AND CERTAIN OTHER DAMAGES. To the maximum extent permitted by applicable law, in no event shall Microsoft or its suppliers be liable for any special, incidental, indirect, or consequential damages whatsoever (including, but not limited to, damages for: loss of profits, LOSS OF confidential or other information, business interruption, personal injury, loss of privacy, failure to meet any duty (including of good faith or of reasonable care), negligence, and any other pecuniary or other loss whatsoever) arising out of or in any way related to the use of or inability to use the OS Components OR THE SUPPORT SERVICES, OR the provision of or failure to provide Support Services, or otherwise under or in connection with any provision of this Supplemental EULA, even if Microsoft or any supplier has been advised of the possibility of such damages.

LIMITATION OF LIABILITY AND REMEDIES. NOTWITHSTANDING ANY DAMAGES THAT YOU MIGHT INCUR FOR ANY REASON WHATSOEVER (INCLUDING, WITHOUT LIMITATION, ALL DAMAGES REFERENCED ABOVE AND ALL DIRECT OR GENERAL DAMAGES), THE ENTIRE LIABILITY OF MICROSOFT AND ANY OF ITS SUPPLIERS UNDER ANY PROVISION OF THIS SUPPLEMENTAL EULA AND YOUR EXCLUSIVE REMEDY FOR ALL OF THE FOREGOING SHALL BE LIMITED TO THE GREATER OF THE AMOUNT ACTUALLY PAID BY YOU FOR THE OS COMPONENTS OR U.S.\$5.00. THE FOREGOING LIMITATIONS, EXCLUSIONS AND DISCLAIMERS SHALL APPLY TO THE MAXIMUM EXTENT PERMITTED BY APPLICABLE LAW, EVEN IF ANY REMEDY FAILS ITS ESSENTIAL PURPOSE.

# Microsoft Software License Terms for Visual C++ 2008 Runtime Libraries Service Pack 1

These license terms are an agreement between Microsoft Corporation (or based on where you live, one of its affiliates) and you. Please read them. They apply to the software named above, which includes the media on which you received it, if any. The terms also apply to any Microsoft

- updates,
- supplements,
- · Internet-based services, and
- support services

for this software, unless other terms accompany those items. If so, those terms apply.

BY USING THE SOFTWARE, YOU ACCEPT THESE TERMS. IF YOU DO NOT ACCEPT THEM, DO NOT USE THE SOFTWARE.

If you comply with these license terms, you have the rights below.

- 1. INSTALLATION AND USE RIGHTS. You may install and use any number of copies of the software on your devices.
- 2. SCOPE OF LICENSE. The software is licensed, not sold. This agreement only gives you some rights to use the software. Microsoft reserves all other rights. Unless applicable law gives you more rights despite this limitation, you may use the software only as expressly permitted in

this agreement. In doing so, you must comply with any technical limitations in the software that only allow you to use it in certain ways. You may not

- disclose the results of any benchmark tests of the software to any third party without Microsoft's prior written approval;
- work around any technical limitations in the software;
- reverse engineer, decompile or disassemble the software, except and only to the extent that applicable law expressly permits, despite this limitation;
- make more copies of the software than specified in this agreement or allowed by applicable law, despite this limitation;
- publish the software for others to copy;
- rent, lease or lend the software;
- transfer the software or this agreement to any third party; or
- use the software for commercial software hosting services.
- 3. BACKUP COPY. You may make one backup copy of the software. You may use it only to reinstall the software.
- 4. DOCUMENTATION. Any person that has valid access to your computer or internal network may copy and use the documentation for your internal, reference purposes.
- 5. EXPORT RESTRICTIONS. The software is subject to United States export laws and regulations. You must comply with all domestic and international export laws and regulations that apply to the software. These laws include restrictions on destinations, end users and end use. For additional information, see <a href="https://www.microsoft.com/exporting">www.microsoft.com/exporting</a>.
- 6. SUPPORT SERVICES. Because this software is "as is," we may not provide support services for it.
- 7. ENTIRE AGREEMENT. This agreement, and the terms for supplements, updates, Internet-based services and support services that you use, are the entire agreement for the software and support services.
- 8. APPLICABLE LAW.
- a. United States. If you acquired the software in the United States, Washington state law governs the interpretation of this agreement and applies to claims for breach of it, regardless of conflict of laws principles. The laws of the state where you live govern all other claims, including claims under state consumer protection laws, unfair competition laws, and in tort.
- b. Outside the United States. If you acquired the software in any other country, the laws of that country apply.
- 9. LEGAL EFFECT. This agreement describes certain legal rights. You may have other rights under the laws of your country. You may also have rights with respect to the party from whom you acquired the software. This agreement does not change your rights under the laws of your country if the laws of your country do not permit it to do so.
- 10. DISCLAIMER OF WARRANTY. THE SOFTWARE IS LICENSED "AS-IS." YOU BEAR THE RISK OF USING IT. MICROSOFT GIVES NO EXPRESS WARRANTIES, GUARANTEES OR CONDITIONS. YOU MAY HAVE ADDITIONAL CONSUMER RIGHTS UNDER YOUR LOCAL LAWS WHICH THIS AGREEMENT CANNOT CHANGE. TO THE EXTENT PERMITTED UNDER YOUR LOCAL LAWS, MICROSOFT EXCLUDES THE IMPLIED

WARRANTIES OF MERCHANTABILITY, FITNESS FOR A PARTICULAR PURPOSE AND NON-INFRINGEMENT.

11. LIMITATION ON AND EXCLUSION OF REMEDIES AND DAMAGES. YOU CAN RECOVER FROM MICROSOFT AND ITS SUPPLIERS ONLY DIRECT DAMAGES UP TO U.S. \$5.00. YOU CANNOT RECOVER ANY OTHER DAMAGES, INCLUDING CONSEQUENTIAL, LOST PROFITS, SPECIAL, INDIRECT OR INCIDENTAL DAMAGES.

This limitation applies to

- anything related to the software, services, content (including code) on third party Internet sites, or third party programs; and
- claims for breach of contract, breach of warranty, guarantee or condition, strict liability, negligence, or other tort to the extent permitted by applicable law.

It also applies even if Microsoft knew or should have known about the possibility of the damages. The above limitation or exclusion may not apply to you because your country may not allow the exclusion or limitation of incidental, consequential or other damages.

### Microsoft Software License Terms for Visual Studio 2013

These license terms are an agreement between Microsoft Corporation (or based on where you live, one of its affiliates) and you. They apply to the software named above. The terms also apply to any Microsoft services or updates for the software, except to the extent those have additional terms.

If you comply with these license terms, you have the rights below.

#### 1. INSTALLATION AND USE RIGHTS.

- a. **Individual license.** If you are an individual working on your own applications to sell or for any other purpose, you may use the software to develop and test those applications.
- b. Organization licenses. If you are an organization, your users may use the software as follows:
  - Any number of your users may use the software to develop and test your applications released under Open Source Initiative (OSI)approved open source software licenses.
  - Any number of your users may use the software to develop and test your applications as part of online or in person classroom training and education, or for performing academic research.
  - If none of the above apply, and you are also not an enterprise (defined below), then up to 5 of your individual users can use the software concurrently to develop and test your applications.
  - If you are an enterprise, your employees and contractors may not use the software to develop or test your applications, except for open source and education purposes as permitted above. An "enterprise" is any organization and its affiliates who collectively have either (a) more than 200 Series PCs or users or (b) more than one million US dollars (or the equivalent in other currencies) in annual revenues, and

"affiliates" means those entities that control (via majority ownership), are controlled by, or are under common control with an organization.

- c. **Demo use.** The uses permitted above include use of the software in demonstrating your applications.
- d. **Backup copy.** You may make one backup copy of the software, for reinstalling the software.

#### 2. TERMS FOR SPECIFIC COMPONENTS.

- a. Utilities. The software contains some items on the Utilities List at https://go.microsoft.com/fwlink/?LinkId=313603. You may copy and install the Utilities you receive with the software, on third party machines, to debug and deploy your applications and databases you developed with the software. You must delete all Utilities installed on those machines within the earlier of (i) when you have finished debugging or deploying your applications; or (ii) 30 days after installation of the Utilities on those machines.
- b. Build Server. The software contains some items on the Build Server List at <a href="https://go.microsoft.com/fwlink/?LinkId=313603">https://go.microsoft.com/fwlink/?LinkId=313603</a>. You may install copies of those items, if included with the software, onto your build machines. You and others in your organization may use these items on your build machines solely for the purposes of compiling, building, verifying and archiving your applications or running quality or performance tests as part of the build process.
- c. **Fonts.** While the software is running, you may use its fonts to display and print content. You may only (i) embed fonts in content as permitted by the embedding restrictions in the fonts; and (ii) temporarily download them to a printer or other output device to help print content.
- d. Licenses for other components.
  - Microsoft platforms. The software may include components from Microsoft Windows; Microsoft Windows Server; Microsoft SQL Server; Microsoft Exchange; Microsoft Office; and Microsoft Sharepoint. These components are governed by separate agreements and their own product support policies, as described in the Microsoft Licenses folder accompanying the software.
  - Developer resources. The software includes compilers, languages, runtimes, environments, and other resources. These components may be governed by separate agreements and have their own product support policies. A list of these other components is located at www.support.microsoft.com/common/international.aspx.
  - Third party components. The software may include third party components with separate legal notices or governed by other agreements, as described in the ThirdPartyNotices file accompanying the software. Even if such components are governed by other agreements, the disclaimers and the limitations on and exclusions of damages below also apply.
- e. **Package Managers**. The software includes package managers, like NuGet, that give you the option to download other Microsoft and third party software packages to use with your application. Those packages are under their own

licenses, and not this agreement. Microsoft does not distribute, license or provide any warranties for any of the third party packages.

- 3. **DISTRIBUTABLE CODE.** The software contains code that you are permitted to distribute in applications you develop if you comply with the terms below. (For this Section the term "distribution" also means deployment of your applications for third parties to access over the Internet.)
  - a. Distribution Rights. The code and text files listed below are "Distributable Code."
    - <u>REDIST.TXT Files</u>. You may copy and distribute the object code form of code listed on the REDIST list located at <a href="https://go.microsoft.com/fwlink/?LinkId=313603">https://go.microsoft.com/fwlink/?LinkId=313603</a>.
    - Sample Code, Templates and Styles. You may copy, modify and distribute the source and object code form of code marked as "sample", "template", and "Simple Styles" or "Sketch Styles".
    - <u>Image Library</u>. You may copy and distribute images and animations in the Image Library as described in the software documentation.
    - <u>Third Party Distribution</u>. You may permit distributors of your applications to copy and distribute the Distributable Code as part of those applications.
  - Distribution Requirements. For any Distributable Code you distribute, you must:
    - add significant primary functionality to it in your applications;
    - distribute Distributable Code included in a setup program only as part of that setup program without modification; and
    - require distributors and external end users to agree to terms that protect the Distributable Code at least as much as this agreement.
  - c. **Distribution Restrictions.** You may not:
    - alter any copyright, trademark or patent notice in the Distributable Code;
    - use Microsoft's trademarks in your applications' names or in a way that suggests your applications come from or are endorsed by Microsoft; or
    - modify or distribute the source code of any Distributable Code so that any part of it becomes subject to an Excluded License. An "Excluded License" is one that requires, as a condition of use, modification or distribution, that (i) the code be disclosed or distributed in source code form; or (ii) others have the right to modify it.
- 4. DATA. The software may prompt you from time to time to obtain a license key, such as by signing into a Microsoft account. If you do not obtain and enter a new license key when prompted, you may not be able to use the software and access your data in the software. The software may collect information about you and your use of the software, and send that to Microsoft. Microsoft may use this information to provide services and improve our products and services. Some features in the software may enable collection of data from users of applications you develop using the software. If you use

these features to enable data collection in your applications, you must comply with applicable law, including providing appropriate notices to users of your applications. You can learn more about data collection and use in the help documentation and the privacy statement at <a href="https://go.microsoft.com/fwlink/?LinkId=398505">https://go.microsoft.com/fwlink/?LinkId=398505</a>. Your use of the software operates as your consent to these practices.

- 5. **SCOPE OF LICENSE.** The software is licensed, not sold. This agreement only gives you some rights to use the software. Microsoft reserves all other rights. Unless applicable law gives you more rights despite this limitation, you may use the software only as expressly permitted in this agreement. In doing so, you must comply with any technical limitations in the software that only allow you to use it in certain ways. For more information, see <a href="https://www.microsoft.com/licensing/userights">www.microsoft.com/licensing/userights</a>. You may not
  - a. work around any technical limitations in the software;
  - b. reverse engineer, decompile or disassemble the software, or otherwise attempt to derive the source code for the software except, and solely to the extent: (i) permitted by applicable law, despite this limitation; or (ii) required to debug changes to any libraries licensed under the GNU Lesser General Public License which are included with and linked to by the software;
  - c. remove, minimize, block or modify any notices of Microsoft or its suppliers in the software;
  - d. use the software in any way that is against the law;
  - e. share, publish, or lend the software, or provide it as a hosted solution for others to use, or transfer the software or this agreement to any third party.
- 6. **SUPPORT SERVICES.** Because this software is "as is," we may not provide support services for it.
- 7. **ENTIRE AGREEMENT.** This agreement, and the terms for supplements, updates, Internet-based services and support services that you use, are the entire agreement for the software and support services.
- 8. **EXPORT RESTRICTIONS.** The software is subject to United States export laws and regulations. You must comply with all domestic and international export laws and regulations that apply to the software. These laws include restrictions on destinations, end users and end use. For additional information, see <a href="https://www.microsoft.com/exporting">www.microsoft.com/exporting</a>.
- APPLICABLE LAW. If you acquired the software in the United States, Washington law
  applies to interpretation of and claims for breach of this agreement, and the laws of the
  state where you live apply to all other claims. If you acquired the software in any other
  country, its laws apply.
- 10. LEGAL EFFECT. This agreement describes certain legal rights. You may have other rights under the laws of your state or country. This agreement does not change your rights under the laws of your state or country if the laws of your state or country do not permit it to do so. Without limitation of the foregoing, for Australia, YOU HAVE STATUTORY GUARANTEES UNDER THE AUSTRALIAN CONSUMER LAW AND NOTHING IN THESE TERMS IS INTENDED TO AFFECT THOSE RIGHTS.
- 11. DISCLAIMER OF WARRANTY. THE SOFTWARE IS LICENSED "AS-IS." YOU BEAR THE RISK OF USING IT. MICROSOFT GIVES NO EXPRESS WARRANTIES, GUARANTEES OR CONDITIONS. TO THE EXTENT PERMITTED UNDER YOUR LOCAL LAWS, MICROSOFT EXCLUDES THE IMPLIED WARRANTIES OF

MERCHANTABILITY, FITNESS FOR A PARTICULAR PURPOSE AND NON-INFRINGEMENT.

12. LIMITATION ON AND EXCLUSION OF DAMAGES. YOU CAN RECOVER FROM MICROSOFT AND ITS SUPPLIERS ONLY DIRECT DAMAGES UP TO U.S. \$5.00. YOU CANNOT RECOVER ANY OTHER DAMAGES, INCLUDING CONSEQUENTIAL, LOST PROFITS, SPECIAL, INDIRECT OR INCIDENTAL DAMAGES.

This limitation applies to (a) anything related to the software, services, content (including code) on third party Internet sites, or third party applications; and (b) claims for breach of contract, breach of warranty, guarantee or condition, strict liability, negligence, or other tort to the extent permitted by applicable law.

It also applies even if Microsoft knew or should have known about the possibility of the damages. The above limitation or exclusion may not apply to you because your state or country may not allow the exclusion or limitation of incidental, consequential or other damages.

### Microsoft Software License Terms for Visual Studio 2015

These license terms are an agreement between Microsoft Corporation (or based on where you live, one of its affiliates) and you. They apply to the software named above. The terms also apply to any Microsoft services or updates for the software, except to the extent those have different terms.

### IF YOU COMPLY WITH THESE LICENSE TERMS, YOU HAVE THE RIGHTS BELOW.

- 1. INSTALLATION AND USE RIGHTS.
  - a. **Individual license.** If you are an individual working on your own applications to sell or for any other purpose, you may use the software to develop and test those applications.
  - b. Organization licenses. If you are an organization, your users may use the software as follows:
    - Any number of your users may use the software to develop and test your applications released under Open Source Initiative (OSI) approved open source software licenses.
    - Any number of your users may use the software to develop and test extensions to Visual Studio.
    - Any number of your users may use the software to develop and test your applications as part of online or in person classroom training and education, or for performing academic research.
    - If none of the above apply, and you are also not an enterprise (defined below), then up to 5 of your individual users can use the software concurrently to develop and test your applications.
    - If you are an enterprise, your employees and contractors may not use the software to develop or test your applications, except for open

source and education purposes as permitted above. An "enterprise" is any organization and its affiliates who collectively have either (a) more than 200 Series PCs or users or (b) more than one million US dollars (or the equivalent in other currencies) in annual revenues, and "affiliates" means those entities that control (via majority ownership), are controlled by, or are under common control with an organization.

c. **Demo use.** The uses permitted above include use of the software in demonstrating your applications.

#### 2. TERMS FOR SPECIFIC COMPONENTS.

- a. Utilities. The software contains some items on the Utilities List at <a href="http://go.microsoft.com/fwlink/?LinkId=523763&clcid=0x409">http://go.microsoft.com/fwlink/?LinkId=523763&clcid=0x409</a>. You may copy and install those items, if included with the software, on yours or other third party machines, to debug and deploy your applications and databases you developed with the software. Please note that Utilities are designed for temporary use, that Microsoft may not be able to patch or update Utilities separately from the rest of the software, and that some Utilities by their nature may make it possible for others to access machines on which they are installed. As a result, you should delete all Utilities you have installed after you finish debugging or deploying your applications and databases. Microsoft is not responsible for any third party use or access of Utilities you install on any machine.
- b. Build Server. The software contains some items on the Build Server List at <a href="http://go.microsoft.com/fwlink/?LinkId=523763&clcid=0x409">http://go.microsoft.com/fwlink/?LinkId=523763&clcid=0x409</a>. You may install copies of those items, if included with the software, on your build machines. You and others in your organization may use these items on your build machines solely for the purposes of compiling, building, verifying and archiving your applications or running quality or performance tests as part of the build process.
- c. Font Components. While the software is running, you may use its fonts to display and print content. You may only (i) embed fonts in content as permitted by the embedding restrictions in the fonts; and (ii) temporarily download them to a printer or other output device to help print content.
- d. Licenses for other components.
  - Microsoft platforms. The software may include components from Microsoft Windows; Microsoft Windows Server; Microsoft SQL Server; Microsoft Exchange; Microsoft Office; and Microsoft SharePoint. These components are governed by separate agreements and their own product support policies, as described in the license terms found in the installation directory for that component or in the "Licenses" folder accompanying the software.
  - Developer resources. The software includes compilers, languages, runtimes, environments, and other resources. These components may be governed by separate agreements and have their own product support policies. A list of these other components is located at www.support.microsoft.com/common/international.aspx.
  - Third party components. The software may include third party components with separate legal notices or governed by other agreements, as described in the ThirdPartyNotices file accompanying the software. Even if such components are governed by other

agreements, the disclaimers and the limitations on and exclusions of damages below also apply.

The software may also include components licensed under open source licenses with source code availability obligations. Copies of those licenses, if applicable, are included in the ThirdPartyNotices file. You may obtain this source code from us, if and as required under the relevant open source licenses, by sending a money order or check for \$5.00 to: Source Code Compliance Team, Microsoft Corporation, 1 Microsoft Way, Redmond, WA 98052. Please write "source code for Microsoft Visual Studio Community 2015" in the memo line of your payment. We may also make a copy of the source code available at <a href="http://thirdpartysource.microsoft.com">http://thirdpartysource.microsoft.com</a>.

- e. **Package Managers**. The software includes package managers, like NuGet, that give you the option to download other Microsoft and third party software packages to use with your application. Those packages are under their own licenses, and not this agreement. Microsoft does not distribute, license or provide any warranties for any of the third party packages.
- 3. **DISTRIBUTABLE CODE.** The software contains code that you are permitted to distribute in applications you develop if you comply with the terms below. (For this Section the term "distribution" also means deployment of your applications for third parties to access over the Internet.)
  - a. Distribution Rights. The code and text files listed below are "Distributable Code."
    - <u>REDIST.TXT Files.</u> You may copy and distribute the object code form
      of code listed on the REDIST list located at
      <a href="http://go.microsoft.com/fwlink/?LinkId=523763&clcid=0x409">http://go.microsoft.com/fwlink/?LinkId=523763&clcid=0x409</a>.
    - <u>Sample Code, Templates and Styles.</u> You may copy, modify and distribute the source and object code form of code marked as "sample", "template", "Simple Styles" or "Sketch Styles".
    - Image Library. You may copy and distribute images, graphics and animations in the Image Library as described in the software documentation.
    - <u>Third Party Distribution</u>. You may permit distributors of your applications to copy and distribute the Distributable Code as part of those applications.
  - Distribution Requirements. For any Distributable Code you distribute, you must:
    - add significant primary functionality to it in your applications; and
    - require distributors and external end users to agree to terms that protect the Distributable Code at least as much as this agreement.
  - c. **Distribution Restrictions.** You may not:
    - use Microsoft's trademarks in your applications' names or branding in a way that suggests your applications come from or are endorsed by Microsoft; or
    - modify or distribute the source code of any Distributable Code so that any part of it becomes subject to an Excluded License. An "Excluded License" is one that requires, as a condition of use, modification or

distribution, that (i) the code be disclosed or distributed in source code form; or (ii) others have the right to modify it.

- 4. DATA. The software may collect information about you and your use of the software, and send that to Microsoft. Microsoft may use this information to provide services and improve our products and services. You may opt-out of many of these scenarios, but not all, as described in the product documentation. There are also some features in the software that may enable you to collect data from users of your applications. If you use these features to enable data collection in your applications, you must comply with applicable law, including providing appropriate notices to users of your applications. You can learn more about data collection and use in the help documentation and the privacy statement at <a href="http://go.microsoft.com/fwlink/?LinkId=528096&clcid=0x409">http://go.microsoft.com/fwlink/?LinkId=528096&clcid=0x409</a>. Your use of the software operates as your consent to these practices.
- 5. SCOPE OF LICENSE. The software is licensed, not sold. This agreement only gives you some rights to use the software. Microsoft reserves all other rights. Unless applicable law gives you more rights despite this limitation, you may use the software only as expressly permitted in this agreement. In doing so, you must comply with any technical limitations in the software that only allow you to use it in certain ways. For more information, see www.microsoft.com/licensing/userights. You may not
  - a. work around any technical limitations in the software;
  - b. reverse engineer, decompile or disassemble the software, or attempt to do so, except and only to the extent required by third party licensing terms governing the use of certain open-source components that may be included with the software:
  - remove, minimize, block or modify any notices of Microsoft or its suppliers in the software;
  - d. use the software in any way that is against the law;
  - e. share, publish, rent or lease the software, or provide the software as a standalone hosted solution for others to use.
- 6. **SUPPORT SERVICES.** Because this software is "as is," we may not provide support services for it.
- 7. **ENTIRE AGREEMENT.** This agreement, and the terms for supplements, updates, Internet-based services and support services that you use, are the entire agreement for the software and support services.
- 8. **EXPORT RESTRICTIONS.** You must comply with all domestic and international export laws and regulations that apply to the software, which include restrictions on destinations, end users, and end use. For further information on export restrictions, visit (aka.ms/exporting).
- APPLICABLE LAW. If you acquired the software in the United States, Washington law
  applies to interpretation of and claims for breach of this agreement, and the laws of the
  state where you live govern all other claims. If you acquired the software in any other
  country, its laws apply.
- 10. CONSUMER RIGHTS; REGIONAL VARIATIONS. This agreement describes certain legal rights. You may have other rights, including consumer rights, under the laws of your state or country. Separate and apart from your relationship with Microsoft, you may also have rights with respect to the party from which you acquired the software. This agreement does not change those other rights if the laws of your state or country do not permit it to do so. For example, if you acquired the software in one of the below regions, or mandatory country law applies, then the following provisions apply to you:

- a. **Australia.** You have statutory guarantees under the Australian Consumer Law and nothing in this agreement is intended to affect those rights.
- b. Canada. If you acquired this software in Canada, you may stop receiving updates by turning off the automatic update feature, disconnecting your device from the Internet (if and when you re-connect to the Internet, however, the software will resume checking for and installing updates), or uninstalling the software. The product documentation, if any, may also specify how to turn off updates for your specific device or software.
- c. Germany and Austria.
  - Warranty. The properly licensed software will perform substantially as described in any Microsoft materials that accompany the software. However, Microsoft gives no contractual guarantee in relation to the licensed software.
  - Limitation of Liability. In case of intentional conduct, gross negligence, claims based on the Product Liability Act, as well as, in case of death or personal or physical injury, Microsoft is liable according to the statutory law.

Subject to the foregoing clause (ii), Microsoft will only be liable for slight negligence if Microsoft is in breach of such material contractual obligations, the fulfillment of which facilitate the due performance of this agreement, the breach of which would endanger the purpose of this agreement and the compliance with which a party may constantly trust in (so-called "cardinal obligations"). In other cases of slight negligence, Microsoft will not be liable for slight negligence.

DISCLAIMER OF WARRANTY. THE SOFTWARE IS LICENSED "AS-IS." YOU BEAR THE RISK OF USING IT. MICROSOFT GIVES NO EXPRESS WARRANTIES, GUARANTEES OR CONDITIONS. TO THE EXTENT PERMITTED UNDER YOUR LOCAL LAWS, MICROSOFT EXCLUDES THE IMPLIED WARRANTIES OF MERCHANTABILITY, FITNESS FOR A PARTICULAR PURPOSE AND NON-INFRINGEMENT.

LIMITATION ON AND EXCLUSION OF DAMAGES. YOU CAN RECOVER FROM MICROSOFT AND ITS SUPPLIERS ONLY DIRECT DAMAGES UP TO U.S. \$5.00. YOU CANNOT RECOVER ANY OTHER DAMAGES, INCLUDING CONSEQUENTIAL, LOST PROFITS, SPECIAL, INDIRECT OR INCIDENTAL DAMAGES.

This limitation applies to (a) anything related to the software, services, content (including code) on third party Internet sites, or third party applications; and (b) claims for breach of contract, breach of warranty, guarantee or condition, strict liability, negligence, or other tort to the extent permitted by applicable law.

It also applies even if Microsoft knew or should have known about the possibility of the damages. The above limitation or exclusion may not apply to you because your state or country may not allow the exclusion or limitation of incidental, consequential or other damages.

### Microsoft Windows 10 IoT Enterprise 2019 LTSC

MICROSOFT SOFTWARE LICENSE TERMS

WINDOWS 10 IOT ENTERPRISE (ALL EDITIONS) Last updated [April 2016]

IF YOU LIVE IN (OR IF YOUR PRINCIPAL PLACE OF BUSINESS IS IN) THE UNITED STATES, PLEASE READ THE BINDING ARBITRATION CLAUSE AND CLASS ACTION WAIVER IN SECTION 9. IT AFFECTS HOW DISPUTES ARE RESOLVED.

### Thank you for choosing Microsoft!

Depending on how you obtained the Windows software, this is a license agreement between (i) you and the device manufacturer or software installer that distributes the software with your device; or (ii) you and Microsoft Corporation (or, based on where you live or if a business where your principal place of business is located, one of its affiliates) if you acquired the software from a retailer. Microsoft is the device manufacturer for devices produced by Microsoft or one of its affiliates, and Microsoft is the retailer if you acquired the software directly from Microsoft.

This agreement describes your rights and the conditions upon which you may use the Windows software. You should review the entire agreement, including any printed paper license terms that accompany the software and any linked terms, because all of the terms are important and together create this agreement that applies to you. You can review linked terms by pasting the (aka.ms/) link into a browser window.

By accepting this agreement or using the software, you agree to all of these terms, and consent to the transmission of certain information during activation and during your use of the software as per the privacy statement described in Section 3. If you do not accept and comply with these terms, you may not use the software or its features. You may contact the device manufacturer or installer, or your retailer if you purchased the software directly, to determine its return policy and return the software or device for a refund or credit under that policy. You must comply with that policy, which might require you to return the software with the entire device on which the software is installed for a refund or credit, if any.

#### Overview.

- a. Applicability. This agreement applies to the Windows software that is preinstalled on your device, or acquired from a retailer and installed by you, the media on which you received the software (if any), any fonts, icons, images or sound files included with the software, and also any Microsoft updates, upgrades, supplements or services for the software, unless other terms come with them. It also applies to Windows apps developed by Microsoft that provide functionality such as mail, calendar, contacts, and news that are included with and are a part of Windows. If this agreement contains terms regarding a feature or service not available on your device, then those terms do not apply.
- b. Additional terms. Depending on your device's capabilities, how it is configured, and how you use it, additional Microsoft and third party terms may apply to your use of certain features, services and apps.
- (i) Some Windows apps provide an access point to, or rely on, online services, and the use of those services is sometimes governed by separate terms and privacy policies, such as the Microsoft Services Agreement at (aka.ms/msa). You can view these terms and policies by looking at the service terms of use or the app's settings, as applicable; please read them. The services may not be available in all regions.

- (ii) The manufacturer or installer may also preinstall apps, which will be subject to separate license terms.
- (iii) The software may include third party software such as Adobe Flash Player that is licensed under its own terms. You agree that your use of Adobe Flash Player is governed by the license terms for Adobe Systems Incorporated at (aka.ms/adobeflash). Adobe and Flash are either registered trademarks or trademarks of Adobe Systems Incorporated in the United States and/or other countries.
- (iv) The software may include third party programs that Microsoft, not the third party, licenses to you under this agreement. Notices, if any, for the third party program are included for your information only.
- Installation and Use Rights.
- a. License. The software is licensed, not sold. Under this agreement, we grant you the right to install and run one instance on your device (the licensed device), for use by one person at a time, so long as you comply with all the terms of this agreement. Updating or upgrading from non-genuine software with software from Microsoft or authorized sources does not make your original version or the updated/upgraded version genuine, and in that situation, you do not have a license to use the software.
- b. Device. In this agreement, "device" means a physical hardware system) with an internal storage device capable of running the software. A hardware partition or blade is considered to be a device.
- c. Restrictions. The manufacturer or installer and Microsoft reserve all rights (such as rights under intellectual property laws) not expressly granted in this agreement. For example, this license does not give you any right to, and you may not:
- (i) use or virtualize features of the software separately;
- (ii) publish, copy (other than the permitted backup copy), rent, lease, or lend the software:
- (iii) transfer the software (except as permitted by this agreement);
- (iv) work around any technical restrictions or limitations in the software;
- (v) use the software as server software, for commercial hosting, make the software available for simultaneous use by multiple users over a network, install the software on a server and allow users to access it remotely, or install the software on a device for use only by remote users;
- (vi) reverse engineer, decompile, or disassemble the software, or attempt to do so, except if the laws where you live (or if a business where your principal place of business is located) permit this even when this agreement does not. In that case, you may do only what your law allows; and

- (vii) when using Internet-based features you may not use those features in any way that could interfere with anyone else's use of them, or to try to gain access to or use any service, data, account, or network, in an unauthorized manner.
- d. Multi use scenarios.
- (i) Multiple versions. If when acquiring the software you were provided with multiple versions (such as 32-bit and 64-bit versions), you may install and activate only one of those versions at a time.
- (ii) Multiple or pooled connections. Hardware or software you use to multiplex or pool connections, or reduce the number of devices or users that access or use the software, does not reduce the number of licenses you need. You may only use such hardware or software if you have a license for each instance of the software you are using.
- (iii) Device connections. You may allow up to 20 other devices to access the software installed on the licensed device for the purpose of using the following software features: file services, print services, Internet information services, and Internet connection sharing and telephony services on the licensed device. The 20 connection limit applies to devices that access the software indirectly through "multiplexing" or other software or hardware that pools connections. You may allow any number of devices to access the software on the licensed device to synchronize data between devices. This section does not mean, however, that you have the right to install the software, or use the primary function of the software (other than the features listed in this section), on any of these other devices.
- (iv) Remote access. Users may access the licensed device from another device using remote access technologies, but only on devices separately licensed to run the same or higher edition of this software.
- (v) Remote assistance. You may use remote assistance technologies to share an active session without obtaining any additional licenses for the software. Remote assistance allows one user to connect directly to another user's computer, usually to correct problems.
- (vi) Specific Use. The manufacturer designed the licensed device for a specific use. You may only use the software for that use.
- (vii) POS application. If the software is installed on a retail point of service device, you may use the software with a point of service application ("POS Application"). A POS Application is a software application which provides only the following functions: (i) process sales and service transactions, scan and track inventory, record and/or transmit customer information, and perform related management functions, and/or (ii) provide information directly and indirectly to customers about available products and services. You may use other programs with the software as long as the other programs: (i) directly support the manufacturer's specific use for the device, or (ii) provide system utilities, resource management, or anti-virus or similar protection. For clarification purposes, an automated teller machine ("ATM") is not a retail point of service device.

- (viii) Cloud Computing Devices. If your device uses Internet browsing functionality to connect to and access cloud hosted applications: (i) no desktop functions may run locally on the device, and (ii) any files that result from the use of the desktop functions may not be permanently stored on the industry system. "Desktop functions," as used in this agreement, means a consumer or business task or process performed by a computer or computing device. This includes word processing, spreadsheets, database, scheduling, and personal finance.
- e. Backup copy. You may make a single copy of the software for backup purposes, and may also use that backup copy to transfer the software if it was acquired as stand-alone software, as described below.
- 3. Privacy; Consent to Use of Data. Your privacy is important to us. Some of the software features send or receive information when using those features. Many of these features can be switched off in the user interface, or you can choose not to use them. By accepting this agreement and using the software you agree that Microsoft may collect, use, and disclose the information as described in the Microsoft Privacy Statement available at (aka.ms/privacy), and as may be described in the user interface associated with the software features.
- 4. Transfer to a Third Party.
- a. Software preinstalled on device. If you acquired the software preinstalled on a device, you may transfer the license to use the software directly to another user, only with the licensed device. The transfer must include the software and, if provided with the device, an authentic Windows label including the product key. Before any permitted transfer, the other party must agree that this agreement applies to the transfer and use of the software.
- b. Stand-alone software. If you acquired the software as stand-alone software, you may transfer the software to another device that belongs to you. You may also transfer the software to a device owned by someone else if (i) you are the first licensed user of the software and (ii) the new user agrees to the terms of this agreement. You may use the backup copy we allow you to make or the media that the software came on to transfer the software. Every time you transfer the software to a new device, you must remove the software from the prior device. You may not transfer the software to share licenses between devices.
- 5. Authorized Software and Activation. You are authorized to use this software only if you are properly licensed and the software has been properly enabled and activated with a genuine product key or by other authorized method. When you connect to the Internet while using the software, the software will automatically contact Microsoft or its affiliate to confirm the software is genuine and the license is associated with the licensed device. You can also activate the software manually by Internet or telephone. In either case, transmission of certain information will occur, and Internet, telephone and SMS service charges may apply. During activation (or reactivation that may be triggered by changes to your device's components), the software may determine that the installed instance of the software is counterfeit, improperly licensed or includes unauthorized changes. If activation fails the software will attempt to repair itself by replacing any tampered Microsoft software with genuine Microsoft software. You may also receive reminders to obtain a proper license for the software. You may not bypass or circumvent activation.

To help determine if your software is genuine and whether you are properly licensed, see (aka.ms/genuine). Certain updates, support, and other services might only be offered to users of genuine Microsoft software.

- 6. Updates. You may obtain updates only from Microsoft or authorized sources, and Microsoft may need to update your system to provide you with those updates. The software periodically checks for system and app updates, and may download and install them for you. To the extent automatic updates are enabled on your device, by accepting this agreement, you agree to receive these types of automatic updates without any additional notice.
- 7. Geographic and Export Restrictions. If your software is restricted for use in a particular geographic region, then you may activate the software only in that region. You must also comply with all domestic and international export laws and regulations that apply to the software, which include restrictions on destinations, end users, and end use. For further information on geographic and export restrictions, visit (aka.ms/georestrict) and (aka.ms/exporting).
- 8. Support and Refund Procedures. For the software generally, contact the device manufacturer or installer for support options. Refer to the support number provided with the software. For updates and supplements obtained directly from Microsoft, Microsoft may provide limited support services for properly licensed software as described at (aka.ms/mssupport). If you are seeking a refund, contact the manufacturer or installer to determine its refund policies. You must comply with those policies, which might require you to return the software with the entire device on which the software is installed for a refund.
- 9. Binding Arbitration and Class Action Waiver if You Live in (or if a Business Your Principal Place of Business is in) the United States.

We hope we never have a dispute, but if we do, you and we agree to try for 60 days to resolve it informally. If we can't, you and we agree to binding individual arbitration before the American Arbitration Association ("AAA") under the Federal Arbitration Act ("FAA"), and not to sue in court in front of a judge or jury. Instead, a neutral arbitrator will decide and the arbitrator's decision will be final except for a limited right of appeal under the FAA. Class action lawsuits, class-wide arbitrations, private attorney-general actions, and any other proceeding where someone acts in a representative capacity aren't allowed. Nor is combining individual proceedings without the consent of all parties. "We," "our," and "us" includes Microsoft, the device manufacturer, and software installer.

- a. Disputes covered—everything except IP. The term "dispute" is as broad as it can be. It includes any claim or controversy between you and the manufacturer or installer, or you and Microsoft, concerning the software, its price, or this agreement, under any legal theory including contract, warranty, tort, statute, or regulation, except disputes relating to the enforcement or validity of your, your licensors', our, or our licensors' intellectual property rights.
- b. Mail a Notice of Dispute first. If you have a dispute and our customer service representatives can't resolve it, send a Notice of Dispute by U.S. Mail to the manufacturer or installer, ATTN: LEGAL DEPARTMENT. If your dispute is with Microsoft, mail it to Microsoft Corporation, ATTN: LCA ARBITRATION, One Microsoft

Way, Redmond, WA 98052-6399. Tell us your name, address, how to contact you, what the problem is, and what you want. A form is available at (aka.ms/disputeform). We'll do the same if we have a dispute with you. After 60 days, you or we may start an arbitration if the dispute is unresolved.

- c. Small claims court option. Instead of mailing a Notice of Dispute, and if you meet the court's requirements, you may sue us in small claims court in your county of residence (or if a business your principal place of business) or our principal place of business—King County, Washington USA if your dispute is with Microsoft. We hope you'll mail a Notice of Dispute and give us 60 days to try to work it out, but you don't have to before going to small claims court.
- d. Arbitration procedure. The AAA will conduct any arbitration under its Commercial Arbitration Rules (or if you are an individual and use the software for personal or household use, or if the value of the dispute is

\$75,000 USD or less whether or not you are an individual or how you use the software, its Consumer Arbitration Rules). For more information, see www.adr.org or call 1-800-778-7879. To start an arbitration, submit the form available at (aka.ms/arbitration) to the AAA; mail a copy to the manufacturer or installer (or to Microsoft if your dispute is with Microsoft). In a dispute involving \$25,000 USD or less, any hearing will be telephonic unless the arbitrator finds good cause to hold an in-person hearing instead. Any in-person hearing will take place in your county of residence (of if a business your principal place of business) or our principal place of business—King County, Washington if your dispute is with Microsoft. You choose. The arbitrator may award the same damages to you individually as a court could. The arbitrator may award declaratory or injunctive relief only to you individually to satisfy your individual claim.

- e. Arbitration fees and payments.
- (i) Disputes involving \$75,000 USD or less. The manufacturer or installer (or Microsoft if your dispute is with Microsoft) will promptly reimburse your filing fees and pay the AAA's and arbitrator's fees and expenses. If you reject our last written settlement offer made before the arbitrator was appointed, your dispute goes all the way to an arbitrator's decision (called an "award"), and the arbitrator awards you more than this last written offer, the manufacturer or installer (or Microsoft if your dispute is with Microsoft) will: (1) pay the greater of the award or \$1,000 USD; (2) pay your reasonable attorney's fees, if any; and (3) reimburse any expenses (including expert witness fees and costs) that your attorney reasonably accrues for investigating, preparing, and pursuing your claim in arbitration. The arbitrator will determine the amounts unless you and we agree on them.
- (ii) Disputes involving more than \$75,000 USD. The AAA rules will govern payment of filing fees and the

AAA's and arbitrator's fees and expenses.

(iii) Disputes involving any amount. If you start an arbitration we won't seek our AAA or arbitrator's fees and expenses, or your filing fees we reimbursed, unless the arbitrator finds the arbitration frivolous or brought for an improper purpose. If we start an arbitration we will pay all filing, AAA, and arbitrator's fees and expenses. We won't

seek our attorney's fees or expenses from you in any arbitration. Fees and expenses are not counted in determining how much a dispute involves.

- f. Must file within one year. You and we must file in small claims court or arbitration any claim or dispute (except intellectual property disputes see Section 9.a.) within one year from when it first could be filed. Otherwise, it's permanently barred.
- g. Severability. If the class action waiver is found to be illegal or unenforceable as to all or some parts of a dispute, those parts won't be arbitrated but will proceed in court, with the rest proceeding in arbitration. If any other provision of Section 9 is found to be illegal or unenforceable, that provision will be severed but the rest of Section 9 still applies.
- h. Conflict with AAA rules. This agreement governs if it conflicts with the AAA's Commercial Arbitration Rules or Consumer Arbitration Rules.
- i. Microsoft as party or third-party beneficiary. If Microsoft is the device manufacturer or if you acquired the software from a retailer, Microsoft is a party to this agreement. Otherwise, Microsoft is not a party but is a third-party beneficiary of your agreement with the manufacturer or installer to resolve disputes through informal negotiation and arbitration.
- 10. Governing Law. The laws of the state or country where you live (or if a business where your principal place of business is located) govern all claims and disputes concerning the software, its price, or this agreement, including breach of contract claims and claims under state consumer protection laws, unfair competition laws, implied warranty laws, for unjust enrichment, and in tort, regardless of conflict of law principles, except that the FAA governs all provisions relating to arbitration.
- 11. Consumer Rights, Regional Variations. This agreement describes certain legal rights. You may have other rights, including consumer rights, under the laws of your state or country. You may also have rights with respect to the party from which you acquired the software. This agreement does not change those other rights if the laws of your state or country do not permit it to do so. For example, if you acquired the software in one of the below regions, or mandatory country law applies, then the following provisions apply to you:
- a. Australia. References to "Limited Warranty" are references to the express warranty provided by Microsoft or the manufacturer or installer. This warranty is given in addition to other rights and remedies you may have under law, including your rights and remedies in accordance with the statutory guarantees under the Australian Consumer Law.

In this section, "goods" refers to the software for which Microsoft or the manufacturer or installer provides the express warranty. Our goods come with guarantees that cannot be excluded under the Australian Consumer Law. You are entitled to a replacement or refund for a major failure and compensation for any other reasonably foreseeable loss or damage. You are also entitled to have the goods repaired or replaced if the goods fail to be of acceptable quality and the failure does not amount to a major failure.

- b. Canada. You may stop receiving updates on your device by turning off Internet access. If and when you re- connect to the Internet, the software will resume checking for and installing updates.
- c. European Union. The academic use restriction in Section 12.d(i) below does not apply in the jurisdictions listed on this site: (aka.ms/academicuse).
- d. Germany and Austria.
- (i) Warranty. The properly licensed software will perform substantially as described in any Microsoft materials that accompany the software. However, the manufacturer or installer, and Microsoft, give no contractual guarantee in relation to the licensed software.
- (ii) Limitation of Liability. In case of intentional conduct, gross negligence, claims based on the Product Liability Act, as well as, in case of death or personal or physical injury, the manufacturer or installer, or Microsoft is liable according to the statutory law.

Subject to the preceding sentence, the manufacturer or installer, or Microsoft will only be liable for slight negligence if the manufacturer or installer or Microsoft is in breach of such material contractual obligations, the fulfillment of which facilitate the due performance of this agreement, the breach of which would endanger the purpose of this agreement and the compliance with which a party may constantly trust in (so-called "cardinal obligations"). In other cases of slight negligence, the manufacturer or installer or Microsoft will not be liable for slight negligence.

#### 12. Additional Notices.

- a. Networks, data and Internet usage. Some features of the software and services accessed through the software may require your device to access the Internet. Your access and usage (including charges) may be subject to the terms of your cellular or internet provider agreement. Certain features of the software may help you access the Internet more efficiently, but the software's usage calculations may be different from your service provider's measurements. You are always responsible for (i) understanding and complying with the terms of your own plans and agreements, and (ii) any issues arising from using or accessing networks, including public/open networks. You may use the software to connect to networks, and to share access information about those networks, only if you have permission to do so.
- b. H.264/AVC and MPEG-4 visual standards and VC-1 video standards. The software may include H.264/MPEG-4 AVC and/or VC-1 decoding technology. MPEG LA, L.L.C. requires this notice:

THIS PRODUCT IS LICENSED UNDER THE AVC, THE VC-1, AND THE MPEG-4 PART 2 VISUAL PATENT PORTFOLIO LICENSES FOR THE PERSONAL AND NON-COMMERCIAL USE OF A CONSUMER TO (i) ENCODE VIDEO IN COMPLIANCE WITH THE ABOVE STANDARDS ("VIDEO STANDARDS") AND/OR (ii) DECODE AVC, VC-1, AND MPEG-4 PART 2 VIDEO THAT WAS ENCODED BY A CONSUMER ENGAGED IN A PERSONAL AND NON-COMMERCIAL ACTIVITY AND/OR WAS OBTAINED FROM A VIDEO PROVIDER LICENSED TO PROVIDE SUCH VIDEO. NO LICENSE IS GRANTED OR SHALL BE IMPLIED FOR ANY OTHER USE.

# ADDITIONAL INFORMATION MAY BE OBTAINED FROM MPEG LA, L.L.C. SEE WWW.MPEGLA.COM.

- c. Malware protection. Microsoft cares about protecting your device from malware. The software will turn on malware protection if other protection is not installed or has expired. To do so, other antimalware software will be disabled or may have to be removed.
- d. Limited rights versions. If the software version you acquired is marked or otherwise intended for a specific or limited use, then you may only use it as specified. You may use other programs with the software as long as the other programs directly support the manufacturer's specific use for the device, or provide system utilities, resource management, or anti-virus or similar protection.
- (i) Academic. For academic use, you must be a student, faculty or staff of an educational institution at the time of purchase.
- (ii) Evaluation. For evaluation (or test or demonstration) use, you may not sell the software, use it in a live operating environment, or use it after the evaluation period. Notwithstanding anything to the contrary in this Agreement, evaluation software is provided "AS IS".
- (iii) NFR. You may not sell software marked as "NFR" or "Not for Resale".
- 13. Entire Agreement. This agreement (together with the printed paper license terms or other terms accompanying any software supplements, updates, and services that are provided by the manufacturer or installer, or Microsoft, and that you use), and the terms contained in web links listed in this agreement, are the entire agreement for the software and any such supplements, updates, and services (unless the manufacturer or installer, or Microsoft, provides other terms with such supplements, updates, or services). You can review this agreement after your software is running by going to microsoft.com/useterms or going to Settings System About within the software. You can also review the terms at any of the links in this agreement by typing the URLs into a browser address bar, and you agree to do so. You agree that you will read the terms before using the software or services, including any linked terms. You understand that by using the software and services, you ratify this agreement and the linked terms. There are also informational links in this agreement. The links containing notices and binding terms are:
- Windows 10 Privacy Statement (aka.ms/privacy)
- Microsoft Services Agreement (aka.ms/msa)
- Adobe Flash Player License Terms (aka.ms/adobeflash)

THE SOFTWARE ON YOUR DEVICE (INCLUDING THE APPS) IS LICENSED "AS IS." TO THE MAXIMUM EXTENT PERMITTED BY YOUR LOCAL LAWS, YOU BEAR

THE ENTIRE RISK AS TO THE SOFTWARE'S QUALITY AND PERFORMANCE. SHOULD IT PROVE DEFECTIVE, YOU ASSUME THE ENTIRE COST OF ALL SERVICING OR REPAIR. NEITHER THE DEVICE MANUFACTURER NOR MICROSOFT GIVES ANY EXPRESS WARRANTIES, GUARANTEES, OR CONDITIONS FOR THE SOFTWARE. TO THE EXTENT PERMITTED UNDER YOUR LOCAL LAWS, THE MANUFACTURER AND MICROSOFT EXCLUDE ALL IMPLIED WARRANTIES AND CONDITIONS, INCLUDING THOSE OF MERCHANTABILITY, QUALITY, FITNESS FOR A PARTICULAR PURPOSE, AND NON-INFRINGEMENT. YOU MAY HAVE ADDITIONAL CONSUMER RIGHTS OR STATUTORY GUARANTEES UNDER LOCAL LAWS THAT THESE TERMS CANNOT CHANGE.

IF YOUR LOCAL LAWS IMPOSE A WARRANTY, GUARANTEE, OR CONDITION EVEN THOUGH THIS AGREEMENT DOES NOT, ITS TERM IS LIMITED TO 90 DAYS FROM WHEN THE FIRST USER ACQUIRES THE SOFTWARE. IF THE MANUFACTURER OR MICROSOFT BREACHES SUCH A WARRANTY, GUARANTEE, OR CONDITION, YOUR SOLE REMEDY, AT THE MANUFACTURER'S OR MICROSOFT'S ELECTION, IS (I) REPAIR OR REPLACEMENT OF THE SOFTWARE AT NO CHARGE, OR

(II) RETURN OF THE SOFTWARE (OR AT ITS ELECTION THE DEVICE ON WHICH THE SOFTWARE WAS INSTALLED) FOR A REFUND OF THE AMOUNT PAID, IF ANY. THESE ARE YOUR ONLY REMEDIES FOR BREACH OF A WARRANTY, GUARANTEE, OR CONDITION YOUR LOCAL LAWS IMPOSE.

TO THE EXTENT NOT PROHIBITED BY YOUR LOCAL LAWS, IF YOU HAVE ANY BASIS FOR RECOVERING DAMAGES, YOU CAN RECOVER FROM THE MANUFACTURER OR MICROSOFT ONLY DIRECT DAMAGES UP TO THE AMOUNT YOU PAID FOR THE SOFTWARE (OR UP TO \$50 USD IF YOU ACQUIRED THE SOFTWARE FOR NO CHARGE). YOU WILL NOT, AND WAIVE ANY RIGHT TO, SEEK TO RECOVER ANY OTHER DAMAGES OR REMEDY, INCLUDING LOST PROFITS AND DIRECT, CONSEQUENTIAL, SPECIAL, INDIRECT, OR INCIDENTAL DAMAGES, UNDER ANY PART OF THIS AGREEMENT OR UNDER ANY THEORY. THIS LIMITATION APPLIES TO (I) ANYTHING RELATED TO THIS AGREEMENT, THE SOFTWARE (INCLUDING THE APPS), THE DEVICE, SERVICES, CORRUPTION OR LOSS OF DATA, FAILURE TO TRANSMIT OR RECEIVE DATA, CONTENT (INCLUDING CODE) ON THIRD PARTY INTERNET SITES OR THIRD PARTY PROGRAMS, AND (II) CLAIMS FOR BREACH OF CONTRACT, WARRANTY, GUARANTEE, OR CONDITION; STRICT LIABILITY, NEGLIGENCE, OR OTHER TORT; VIOLATION OF A STATUTE OR REGULATION; UNJUST ENRICHMENT; OR UNDER ANY OTHER THEORY.

THE DAMAGE EXCLUSIONS AND REMEDY LIMITATIONS IN THIS AGREEMENT APPLY EVEN IF YOU HAVE NO REMEDY (THE SOFTWARE IS LICENSED "AS IS"), IF REPAIR, REPLACEMENT, OR A REFUND (IF REQUIRED BY YOUR LOCAL LAW) DOES NOT FULLY COMPENSATE YOU FOR ANY LOSSES, IF THE MANUFACTURER OR MICROSOFT KNEW OR SHOULD HAVE KNOWN ABOUT THE POSSIBILITY OF THE DAMAGES, OR IF THE REMEDY FAILS OF ITS ESSENTIAL PURPOSE.

Check with your device manufacturer to determine if your device is covered by a warranty.

### **Intel Software License Agreement**

(OEM / IHV / ISV Distribution & Single User)

### IMPORTANT - READ BEFORE COPYING, INSTALLING OR USING.

Do not use or load software (including drivers) from this site or any associated materials (collectively, the "Software") until you have carefully read the following terms and conditions. By loading or using the Software, you agree to the terms of this Agreement, which Intel may modify from time to time following reasonable notice to You. If you do not wish to so agree, do not install or use the Software.

#### Please Also Note:

- If you are an Original Equipment Manufacturer (OEM), Independent Hardware Vendor (IHV) or Independent Software Vendor (ISV), this complete LICENSE AGREEMENT applies;
- If you are an End-User, then only Exhibit A, the INTEL SOFTWARE LICENSE AGREEMENT, applies.

For OEMs, IHVs and ISVs:

LICENSE. Subject to the terms of this Agreement, Intel grants to You a nonexclusive, nontransferable, worldwide, fully paid-up license under Intel's copyrights to:

- Use, modify and copy the Software internally for Your own development and maintenance purposes; and
- Modify, copy and distribute (subject to any restrictions imposed by Intel) the Software, including derivative works of the Software, to Your end-users, but only under a license agreement with terms at least as restrictive as those contained in Intel's Final, Single User License Agreement, attached as Exhibit A; and
- Modify, copy and distribute the end-user documentation which may accompany the Software, but only in association with the Software.

Intel reserves the right to further restrict your distribution of the Software to specific Intel- approved platforms, operating systems, segments, and/or devices in its sole and absolute discretion upon reasonable notice to You.

If You are not the final manufacturer or vendor of a computer system or software program incorporating the Software, then You may transfer a copy of the Software, including derivative works of the Software (and related end-user documentation) to Your recipient for use in accordance with the terms of this Agreement, provided such recipient agrees to be fully bound by the terms hereof. You will not otherwise assign, sublicense, lease, or in any other way transfer or disclose Software to any third party. You will not reverse- compile, disassemble or otherwise reverse-engineer the Software.

You may not subject the Software, in whole or in part, to any license obligations of Open Source Software including without limitation combining or distributing the Software with Open Source Software in a manner that subjects the Software or any portion of the Software provided by Intel hereunder to any license obligations of such Open Source Software. "Open Source Software" means any software that requires as a condition of use, modification and/or distribution of such software that such software or other software incorporated into, derived from or distributed with such software (a) be disclosed or distributed in source code form; or (b) be licensed by the user to third parties for the purpose of making and/or distributing derivative works; or (c) be redistributable at no charge. Open Source Software includes, without limitation, software licensed or distributed under any of the following licenses or distribution models, or licenses or distribution models substantially similar to any of the following: (a) GNU's General Public License (GPL) or Lesser/Library GPL (LGPL), (b) the Artistic License (e.g., PERL), (c) the Mozilla Public License, (d) the Netscape Public License, (e) the Sun Community Source License (SCSL), (f) the Sun Industry Source License (SISL), (q) the Apache Software license and (h) the Common Public License (CPL).

NO OTHER RIGHTS. The Software is protected by the intellectual property laws of the United States and other countries, and international treaty provisions. Except as otherwise expressly above, Intel grants no express or implied rights under Intel patents, copyrights, trademarks, or other intellectual property rights. Except as expressly stated in this Agreement, no license or right is granted to You directly or by implication, inducement, estoppel or otherwise. Intel will have the right to inspect or have an independent auditor inspect Your relevant records to verify Your compliance with the terms and conditions of this Agreement.

CONFIDENTIALITY. If You wish to have a third party consultant or subcontractor ("Contractor") perform work on Your behalf which involves access to or use of Software, You will obtain a written confidentiality agreement from the Contractor which contains terms and obligations with respect to access to or use of Software no less restrictive than those set forth in this Agreement and excluding any distribution rights, and use for any other purpose. Otherwise, You will not disclose the terms or existence of this Agreement or use Intel's Name in any publications, advertisements, or other announcements without Intel's prior written consent. You do not have any rights to use any Intel trademarks or logos.

OWNERSHIP OF SOFTWARE AND COPYRIGHTS. Title to all copies of the Software remains with Intel or its suppliers. The Software is copyrighted and protected by the laws of the United States and other countries, and international treaty provisions. You may not remove any copyright notices from the Software. Intel may make changes to the Software, or to items referenced therein, at any time without notice, but is not obligated to support or update the Software. Except as otherwise expressly provided, Intel grants no express or implied right under Intel patents, copyrights, trademarks, or other intellectual property rights. You may transfer the Software only if the recipient agrees to be fully bound by these terms and if you retain no copies of the Software.

SUPPORT. Intel may make changes to the Software, or to items referenced therein, at any time without notice, but is not obligated to support, update or provide training for the Software. Intel may in its sole discretion offer such services under separate terms at Intel's then-current rates.

You may request additional information on Intel's service offerings from an Intel sales representative. You agree to be solely responsible to Your End Users for any update

or support obligation or other liability which may arise from the distribution of the Software.

EXCLUSION OF OTHER WARRANTIES. THE SOFTWARE IS PROVIDED "AS IS" WITHOUT ANY EXPRESS OR IMPLIED WARRANTY OF ANY KIND INCLUDING WARRANTIES OF MERCHANTABILITY, NONINFRINGEMENT, OR FITNESS FOR A PARTICULAR PURPOSE.

Intel does not warrant or assume responsibility for the accuracy or completeness of any information, text, graphics, links or other items contained within the Software.

LIMITATION OF LIABILITY. IN NO EVENT WILL INTEL OR ITS SUPPLIERS BE LIABLE FOR ANY DAMAGES WHATSOEVER (INCLUDING, WITHOUT LIMITATION, LOST PROFITS, BUSINESS INTERRUPTION, OR LOST INFORMATION) ARISING OUT OF THE USE OF OR INABILITY TO USE THE SOFTWARE, EVEN IF INTEL HAS BEEN ADVISED OF THE POSSIBILITY OF SUCH DAMAGES. SOME JURISDICTIONS PROHIBIT EXCLUSION OR LIMITATION OF LIABILITY FOR IMPLIED WARRANTIES OR CONSEQUENTIAL OR INCIDENTAL DAMAGES, SO THE ABOVE LIMITATION MAY NOT APPLY TO YOU. YOU MAY ALSO HAVE OTHER LEGAL RIGHTS THAT VARY FROM JURISDICTION TO JURISDICTION. THE SOFTWARE LICENSED HEREUNDER IS NOT DESIGNED OR INTENDED FOR USE IN ANY MEDICAL, LIFE SAVING OR LIFE SUSTAINING SYSTEMS, TRANSPORTATION SYSTEMS, NUCLEAR SYSTEMS, OR FOR ANY OTHER MISSION CRITICAL APPLICATION IN WHICH THE FAILURE OF THE SOFTWARE COULD LEAD TO PERSONAL INJURY OR DEATH. YOU WILL INDEMNIFY AND HOLD INTEL AND THE INTEL PARTIES HARMLESS AGAINST ALL CLAIMS, COSTS, DAMAGES, AND EXPENSES, AND REASONABLE ATTORNEY FEES ARISING OUT OF, DIRECTLY OR INDIRECTLY, THE DISTRIBUTION OF THE SOFTWARE AND ANY CLAIM OF PRODUCT LIABILITY, PERSONAL INJURY OR DEATH ASSOCIATED WITH ANY UNINTENDED USE, EVEN IF SUCH CLAIM ALLEGES THAT AN INTEL PARTY WAS NEGLIGENT REGARDING THE DESIGN OR MANUFACTURE OF THE SOFTWARE. THE LIMITED REMEDIES, WARRANTY DISCLAIMER AND LIMITED LIABILITY ARE FUNDAMENTAL ELEMENTS OF THE BASIS OF THE BARGAIN BETWEEN INTEL AND YOU. INTEL WOULD NOT BE ABLE TO PROVIDE THE SOFTWARE WITHOUT SUCH LIMITATIONS.

TERMINATION OF THIS AGREEMENT. Intel may terminate this Agreement immediately, upon notice from Intel, if You violate its terms. Upon termination, You will immediately destroy the Software (including providing certification of such destruction back to Intel) or return all copies of the Software to Intel. In the event of termination of this Agreement, all licenses granted to You hereunder will immediately terminate, except for licenses that you have previously distributed to Your end-users pursuant to the license grant above.

APPLICABLE LAWS. Any claims arising under or relating to this Agreement will be governed by the internal substantive laws of the State of Delaware or federal courts located in Delaware, without regard to principles of conflict of laws. Each Party hereby agrees to jurisdiction and venue in the courts of the State of Delaware for all disputes and litigation arising under or relating to this Agreement. The Parties agree that the United Nations Convention on Contracts for the International Sale of Goods is specifically excluded from application to this Agreement. The Parties consent to the personal jurisdiction of the above courts.

Export Regulations / Export Control. You will not export, either directly or indirectly, any product, service or technical data or system incorporating such items without first obtaining any required license or other approval from the U. S. Department of Commerce or any other agency or department of the United States Government. In the event any product is exported from the United States or re-exported from a foreign destination by You, You will ensure that the distribution and export/re-export or import of the product is in compliance with all laws, regulations, orders, or other restrictions of the U.S. Export Administration Regulations and the appropriate foreign government. You agree that neither you nor any of your subsidiaries will export/re-export any technical data, process, product, or service, directly or indirectly, to any country for which the United States government or any agency thereof or the foreign government from where it is shipping requires an export license, or other governmental approval, without first obtaining such license or approval.

GOVERNMENT RESTRICTED RIGHTS. The Software is a "commercial item" as that term is defined in 48 C.F.R. 2.101, consisting of "commercial computer software" and "commercial computer software documentation" as such terms are used in 48 C.F.R. 12.212. Consistent with 48

C.F.R. 12.212 and 48 C.F.R 227.7202-1 through 227.7202-4, You will provide the Software to the U.S. Government as an End User only pursuant to the terms and conditions therein. Contractor or Manufacturer is Intel Corporation, 2200 Mission College Blvd., Santa Clara, CA 95052.

Assignment. You may not delegate, assign or transfer this Agreement, the license(s) granted or any of Your rights or duties hereunder, expressly, by implication, by operation of law, by way of merger (regardless of whether You are the surviving entity) or acquisition, or otherwise and any attempt to do so, without Intel's express prior written consent, will be null and void. Intel may assign this Agreement, and its rights and obligations hereunder, in its sole discretion.

Entire Agreement. The terms and conditions of this Agreement constitutes the entire agreement between the parties with respect to the subject matter hereof, and merges and supersedes all prior, contemporaneous agreements, understandings, negotiations and discussions. Neither of the parties hereto will be bound by any conditions, definitions, warranties, understandings or representations with respect to the subject matter hereof other than as expressly provided for herein. Intel is not obligated under any other agreements unless they are in writing and signed by an authorized representative of Intel. Without limiting the foregoing, terms and conditions on any purchase orders or similar materials submitted by You to Intel, and any terms contained in Intel's standard acknowledgment form that are in conflict with these terms, will be of no force or effect.

Attorneys' Fees. In the event any proceeding or lawsuit is brought by Intel or You in connection with this Agreement, the prevailing party in such proceeding will be entitled to receive its costs, expert witness fees and reasonable attorneys' fees, including costs and fees on appeal.

No Agency. Nothing contained herein will be construed as creating any agency, employment relationship, partnership, principal-agent or other form of joint enterprise between the parties.

Severability. In the event that any provision of this Agreement will be unenforceable or invalid under any applicable law or be so held by applicable court decision, such unenforceability or invalidity will not render this Agreement unenforceable or invalid as a whole, and, in such event, such provision will be changed and interpreted so as to best accomplish the objectives of such unenforceable or invalid provision within the limits of applicable law or applicable court decisions.

Waiver. The failure of either party to require performance by the other party of any provision hereof will not affect the full right to require such performance at any time thereafter; nor will the waiver by either party of a breach of any provision hereof be taken or held to be a waiver of the provision itself.

Language. This Agreement is in the English language only, which language will be controlling in all respects, and all versions of this Agreement in any other language will be for accommodation only and will not be binding on you or Intel. All communications and notices made or given pursuant to this Agreement, and all documentation and support to be provided, unless otherwise noted, will be in the English language.

SLAOEMISV1/RBK/11-02-17

**EXHIBIT "A"** 

INTEL SOFTWARE LICENSE AGREEMENT

(Final, Single User)

#### IMPORTANT - READ BEFORE COPYING, INSTALLING OR USING.

Do not use or load software from this site or any associated materials (collectively, the "Software") until you have carefully read the following terms and conditions. By loading or using the Software, you agree to the terms of this Agreement, which Intel may modify from time to time. If you do not wish to so agree, do not install or use the Software.

LICENSE. You may copy the Software onto a single computer for your personal, or internal business purpose use, and you may make one back-up copy of the Software, subject to these conditions:

- You may not copy, modify, rent, sell, distribute or transfer any part of the Software except as provided in this Agreement, and you agree to prevent unauthorized copying of the Software.
- You may not reverse engineer, decompile, or disassemble the Software.
- You may not sublicense or permit simultaneous use of the Software by more than one user.
- The Software may contain the software or other property of third party suppliers, some of which may be identified in, and licensed in accordance with, any enclosed "license.txt" file or other text or file.

OWNERSHIP OF SOFTWARE AND COPYRIGHTS. Title to all copies of the Software remains with Intel or its suppliers. The Software is copyrighted and protected by the

laws of the United States and other countries, and international treaty provisions. You may not remove any copyright notices from the Software. Intel may make changes to the Software, or to items referenced therein, at any time without notice, but is not obligated to support or update the Software. Except as otherwise expressly provided, Intel grants no express or implied right under Intel patents, copyrights, trademarks, or other intellectual property rights. You may transfer the Software only if the recipient agrees to be fully bound by these terms and if you retain no copies of the Software.

EXCLUSION OF OTHER WARRANTIES. THE SOFTWARE IS PROVIDED "AS IS" WITHOUT ANY EXPRESS OR IMPLIED WARRANTY OF ANY KIND INCLUDING WARRANTIES OF MERCHANTABILITY, NONINFRINGEMENT, OR FITNESS FOR A PARTICULAR PURPOSE.

Intel does not warrant or assume responsibility for the accuracy or completeness of any information, text, graphics, links or other items contained within the Software.

LIMITATION OF LIABILITY. IN NO EVENT WILL INTEL OR ITS SUPPLIERS BE LIABLE FOR ANY DAMAGES WHATSOEVER (INCLUDING, WITHOUT LIMITATION, LOST PROFITS, BUSINESS INTERRUPTION, OR LOST INFORMATION) ARISING OUT OF THE USE OF OR INABILITY TO USE THE SOFTWARE, EVEN IF INTEL HAS BEEN ADVISED OF THE POSSIBILITY OF SUCH DAMAGES. SOME JURISDICTIONS PROHIBIT EXCLUSION OR LIMITATION OF LIABILITY FOR IMPLIED WARRANTIES OR CONSEQUENTIAL OR INCIDENTAL DAMAGES, SO THE ABOVE LIMITATION MAY NOT APPLY TO YOU. YOU MAY ALSO HAVE OTHER LEGAL RIGHTS THAT VARY FROM JURISDICTION TO JURISDICTION.

TERMINATION OF THIS AGREEMENT. Intel may terminate this Agreement at any time if you violate its terms. Upon termination, you will immediately destroy the Software or return all copies of the Software to Intel.

APPLICABLE LAWS. Claims arising under this Agreement will be governed by the laws of Delaware, excluding its principles of conflict of laws and the United Nations Convention on Contracts for the Sale of Goods. You may not export the Software in violation of applicable export laws and regulations. Intel is not obligated under any other agreements unless they are in writing and signed by an authorized representative of Intel.

GOVERNMENT RESTRICTED RIGHTS. The Software is provided with "RESTRICTED RIGHTS." Use, duplication, or disclosure by the Government is subject to restrictions as set forth in FAR52.227-14 and DFAR252.227-7013 et seq. or its successor. Use of the Software by the Government constitutes acknowledgment of Intel's proprietary rights therein. Contractor or Manufacturer is Intel Corporation, 2200 Mission College Blvd., Santa Clara, CA 95052.